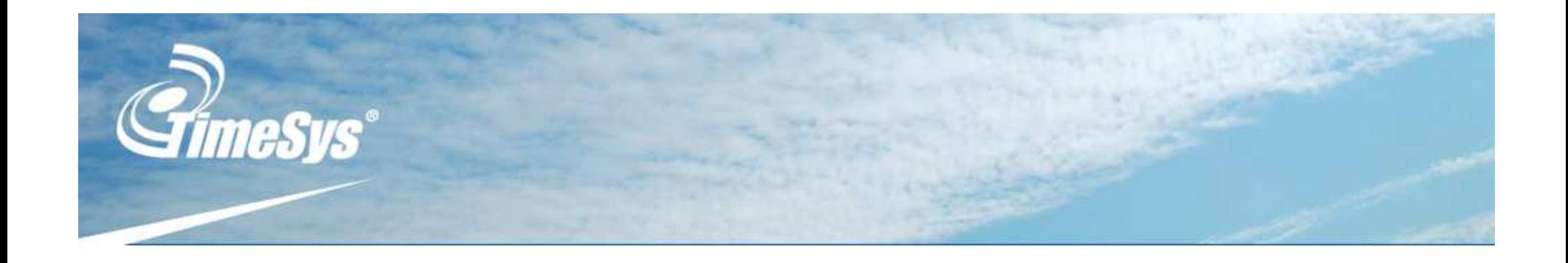

## *Survey of Filesystems for Embedded Linux*

*Presented by Gene Sally CELF*

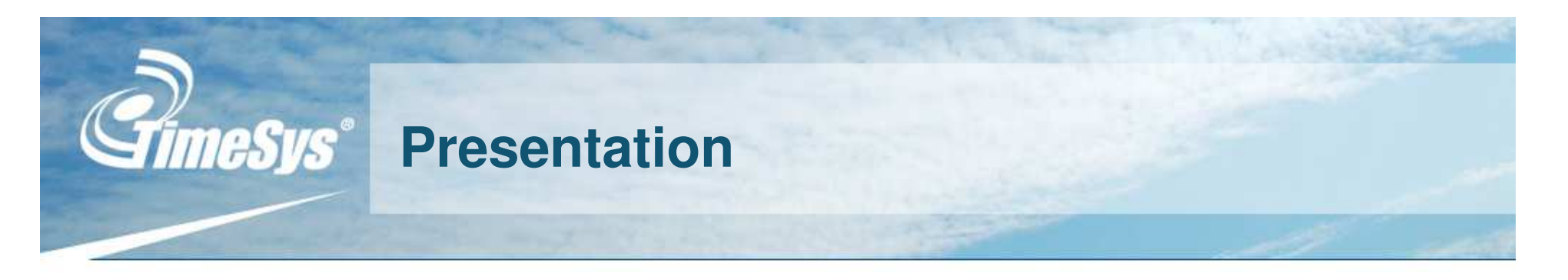

# **Filesystems In Summary**

- **What is <sup>a</sup> filesystem**
- **Kernel and User space filesystems**
- **Picking <sup>a</sup> root filesystem**

# **Filesystem Round-up**

- **Slide-by-slide description of filesystems frequently used by embedded Linux engineers**
- **NFS and initramfs filesystems**

**Diversion for Those New to Linux/Embedded: The Kernel and Filesystem**

- **The RFS and Kernel are separate entities.**
	- **Related? Yes, but not so tightly bound that they can't change independently.**
- **A filesystem must be present for the kernel to start successfully.**
	- **Can be an in memory filesystem, network filesystem**
	- **Can be "attached" to the kernel image loaded into memory**
	- **This filesystem mounted at /, aptly called the root filesystem (RFS)**
	- **Fig. 2 Can have a system with set the system of the system of**  $\mathbf{r}$
- **and execute some program.**
	- **v While they may be packaged as a root who use Linux on their desktop. separate entity from the ket**

**The Linux kernel, after starting and a separate kernel and user-**For those new to using Linux for an embedded project, having <sup>a</sup> separate kernel and userspace takes some explaining, even for those who use Linux on their desktop.

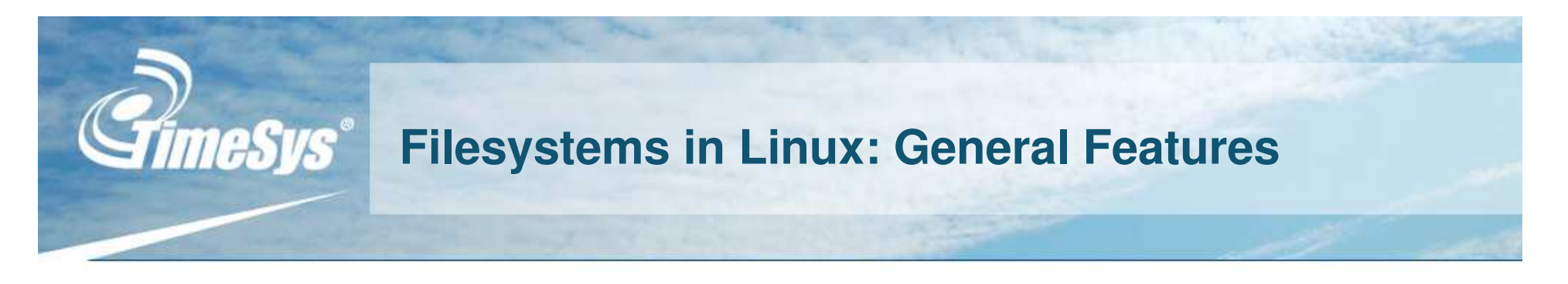

- **Linux (like Unix) is designed to use any number of arbitrary filesystems**
	- **Provides uniform interface to filesystems through the VFS (Virtual FileSystem)**
	- **Provides shared routines (like caching)**
	- **Physical storage not necessary (think proc filesystem)**
- **Filesystems implemented as kernel modules**
	- **Most of the time (for embedded systems) compiled directly into the kernel**
	- **Can be loaded as modules after kernel starts**
- **User space filesystems: FUSE**
	- **Fully functional filesystems that run in user space**
	- **Intriguing solution for embedded systems, more stable kernel**

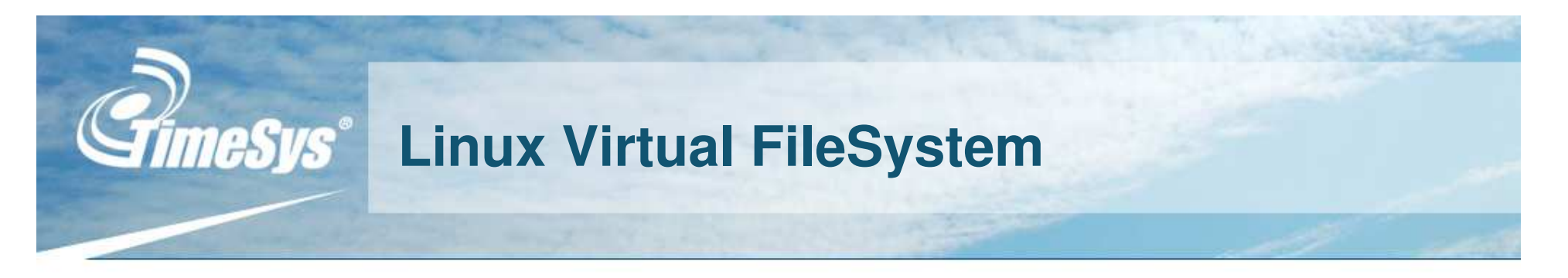

## **Around Since Linux 1.0**

- **File-oriented nature of \*nix OS makes it important to get this right**
- **ext/ext2 filesystems used the "emergent" VFS in Linux 1.0**
- **As OS matured, more functionality migrated to VFS layer, with ext2 often serving as the model and test case**

## **Housekeeping**

- **Registration, removal**
- **Enumeration (cat /proc/fs)**
- **Associate physical devices to filesystem drivers**
- **Synchronization**

## **Common Code**

- **Node handling**
- **Look-ups**
- **Caching**

# **FUSE Filesystems**

## **Part of the kernel starting at 2.6.14**

- **Example** *Kernel* **module**
- **User land helper programs and library**
- **Patches for 2.4.21**
- **Sample Filesystems**
	- **Media: DVD, Playlists, MythTV**
	- **Dynamic Devices: USB**
	- **Interesting: Database, Encrypted, GMail**
- **Language Bindings**
	- **F C, C++, Java, C#, Python,** Not very space efficient or high-perfo
- **More Info**
	- **http://fuse.sourceforge.ne**
	- **http://fuse.sourceforge.ne** $\blacksquare$

Not very space efficient or high-performance in its current release, so not super-useful for embedded applications. But keep your eyes peeled!

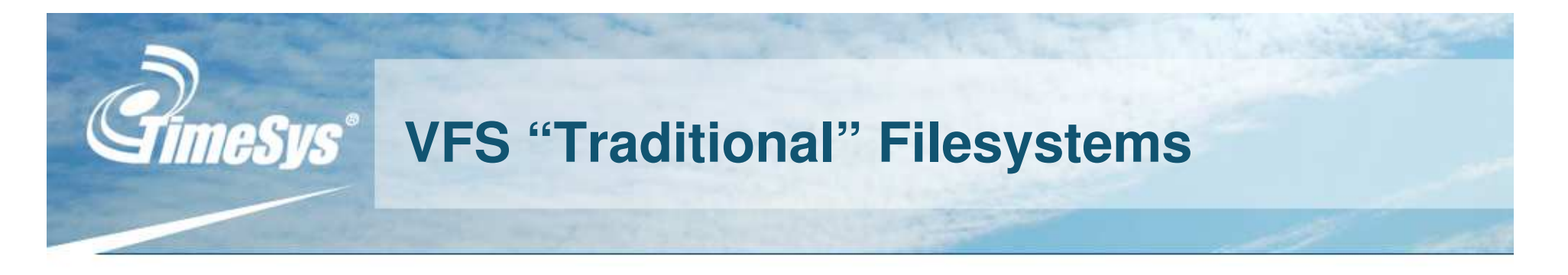

- **Implemented as filesystem drivers that plug into the Linux VFS architecture**
- **Lots of these! For desktop users, the following may be familiar:**
	- **Ext3, ReiserFS, NTFS**
- **Embedded Systems typically use specialized filesystems**
	- **ext2**
	- **cramfs**
	- **JFFS2**
	- **squashfs**
	- **YAFFS2**

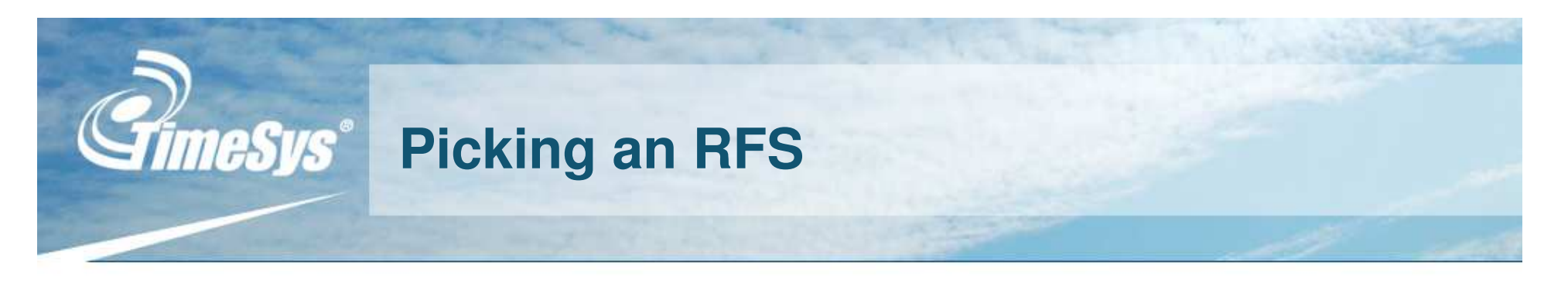

# **Right for the device**

- **Flash devices require <sup>a</sup> wear-leveling filesystem if you're using it for read-write.**
- **If you're short on space, pick <sup>a</sup> filesystem that allows you to control block size and that doesn't store complete metadata.**

# **Right for the application**

- **Read/write when necessary**
- **Read-only filesystems need extra work at boot time to create writable partitions expected by the operating system.**
- **Remember – RAM-based filesystems reduce memory available to the kernel or applications.**

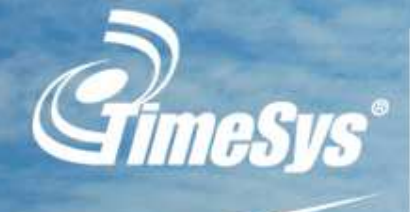

# **ext2: Second Extended Filesystem**

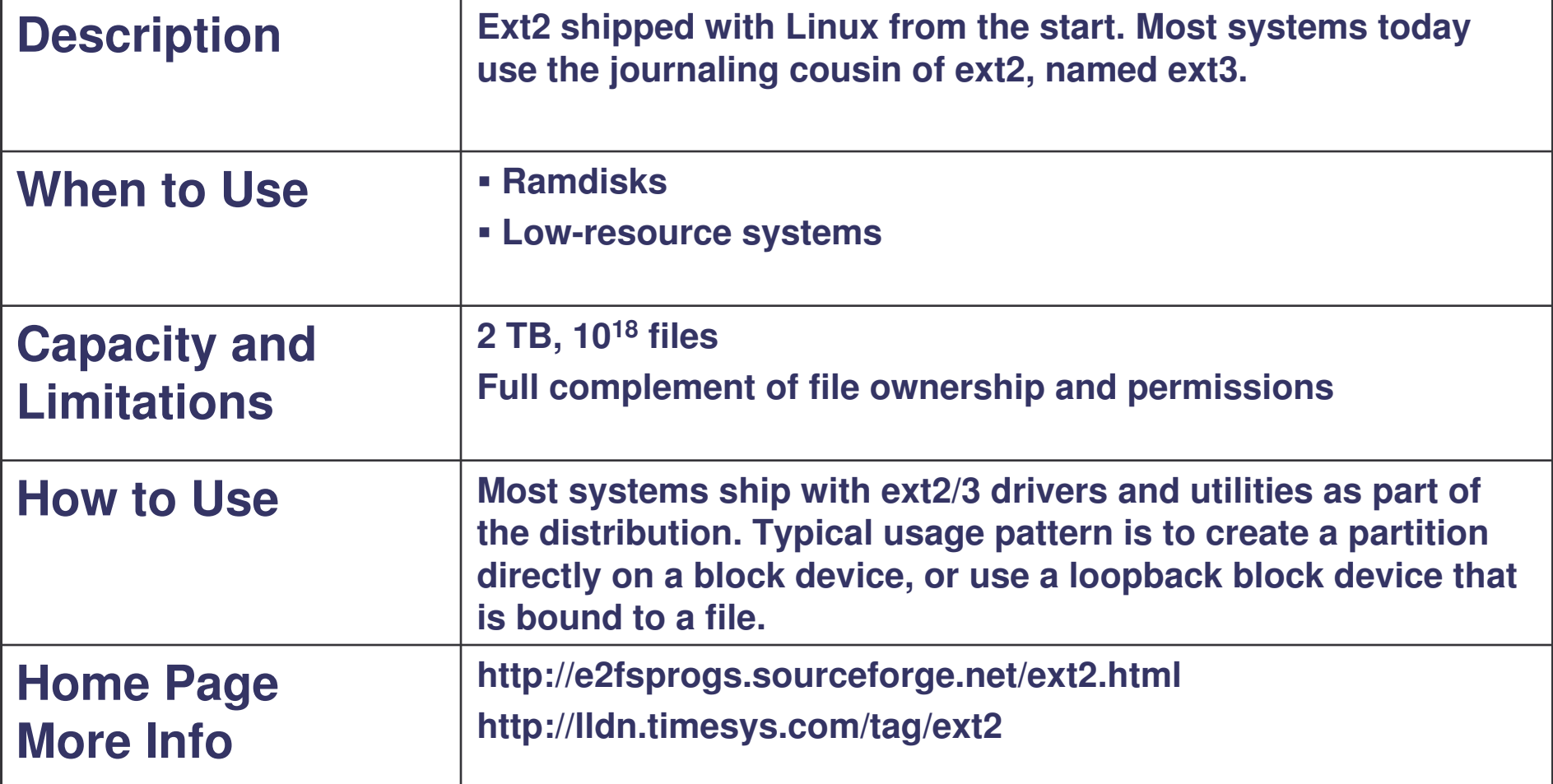

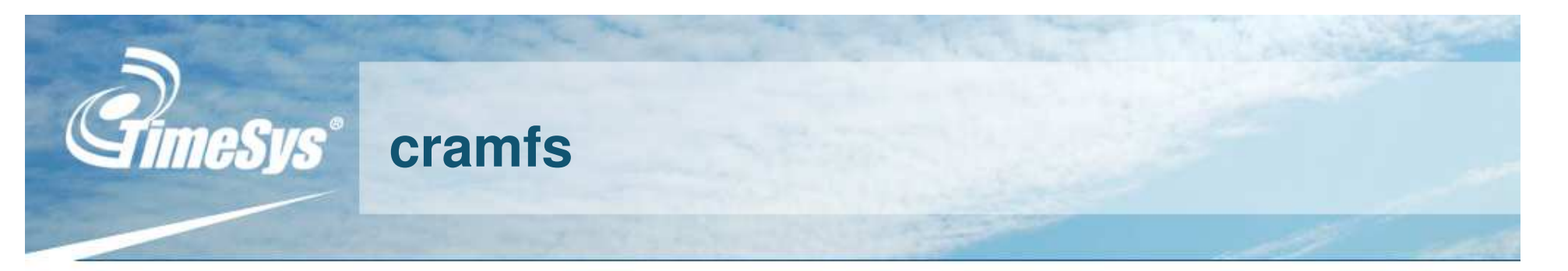

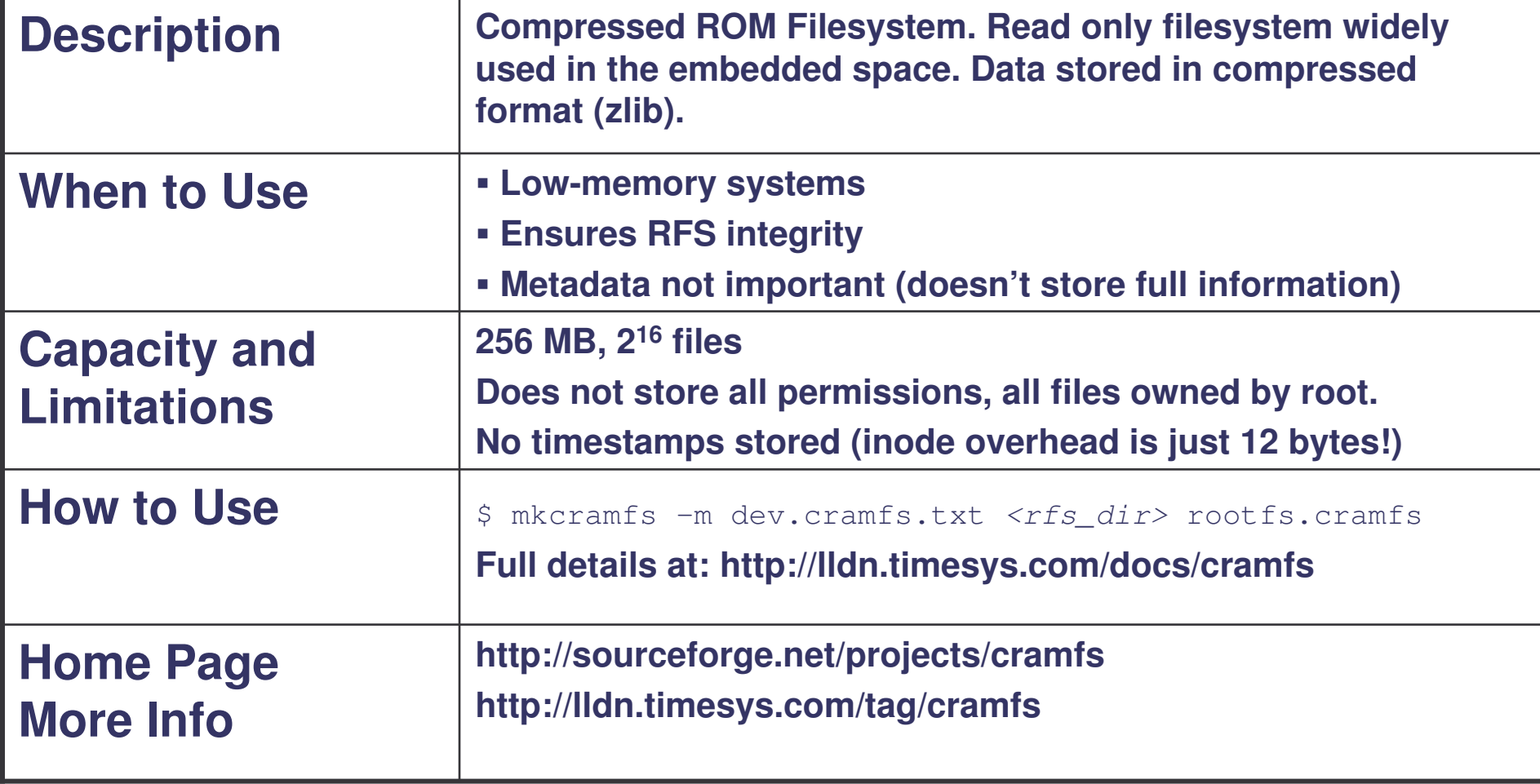

# **CrimeSys**<sup>®</sup> squashfs

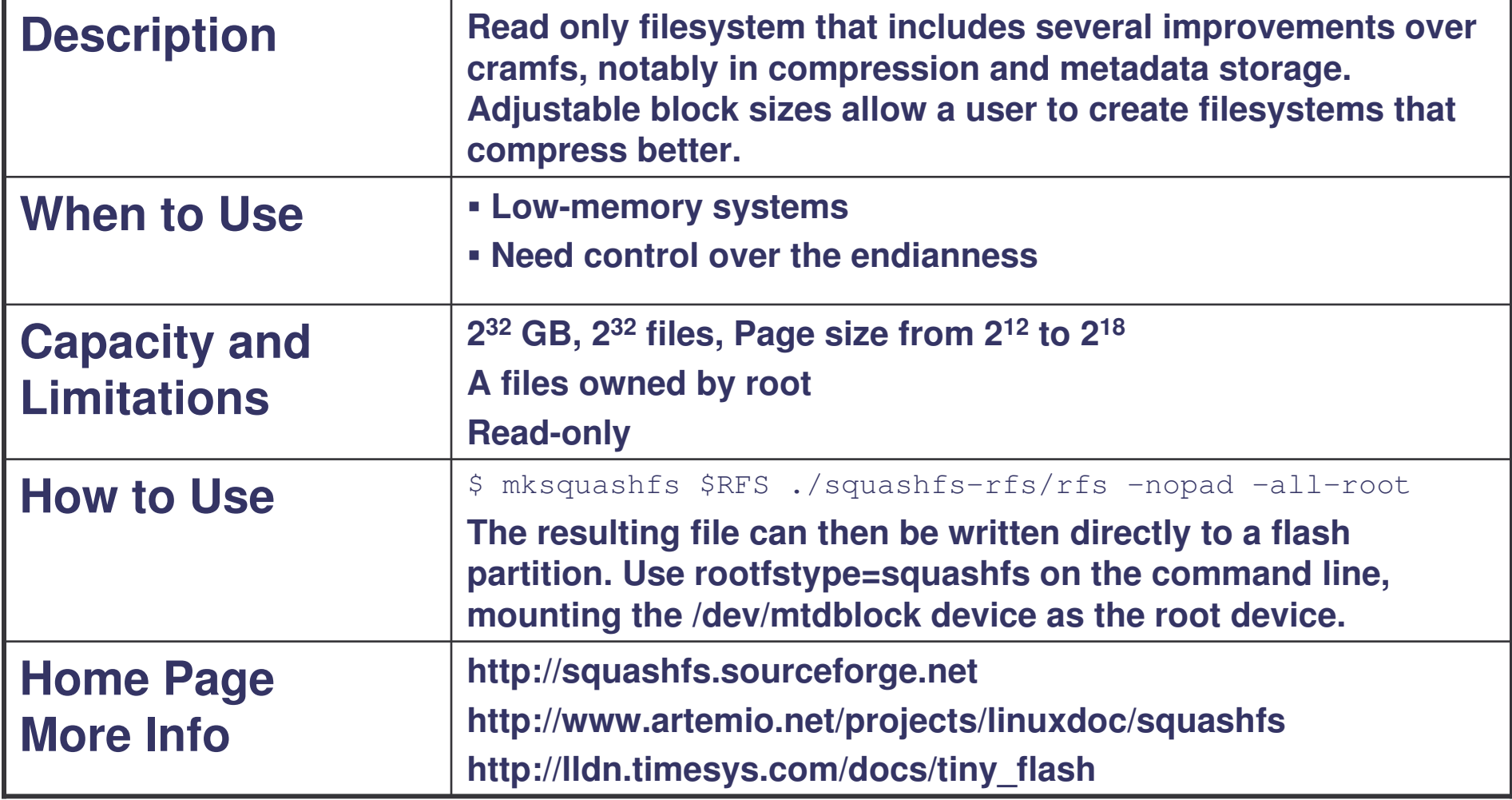

# *GimeSys* romfs

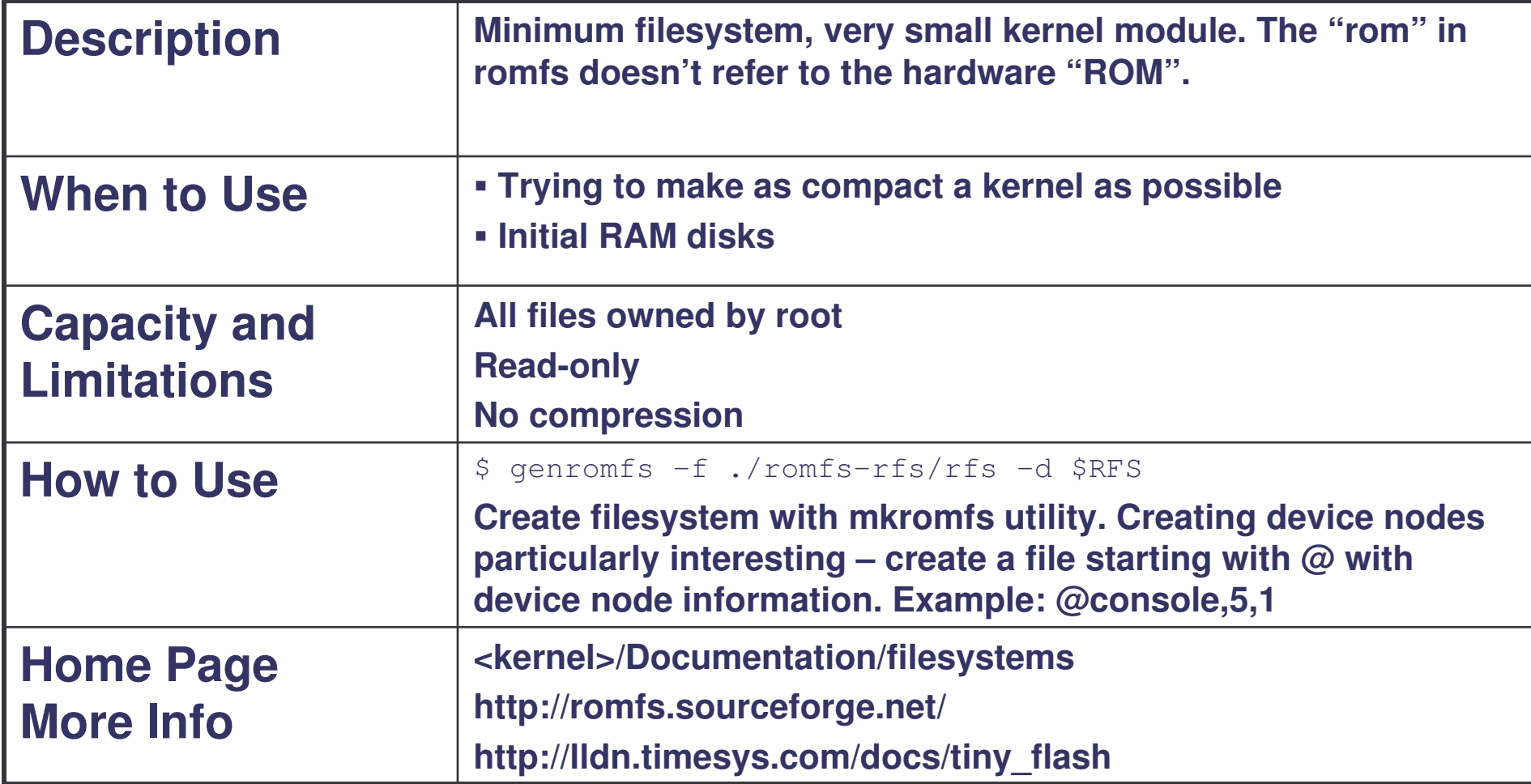

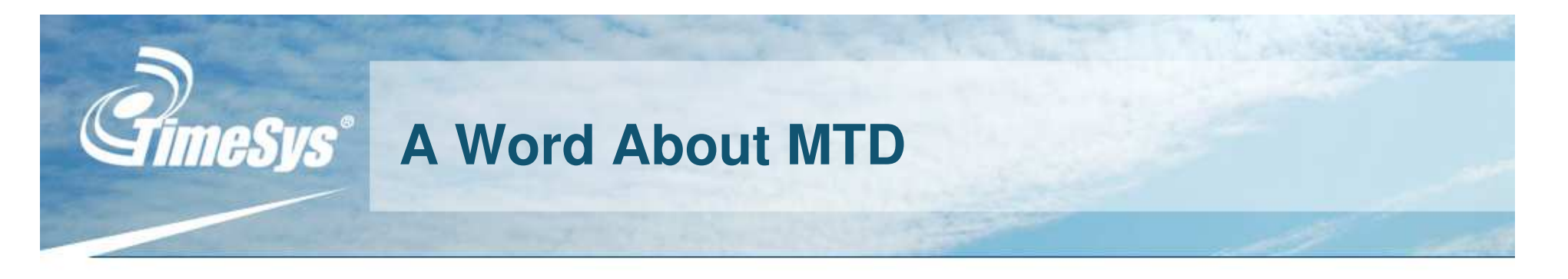

#### **MTD "Memory Technology Device" is used for flash devices.**

- **These are not block devices**
	- **/dev/mtdblockX serves as <sup>a</sup> primitive translation layer, but you shouldn't go putting <sup>a</sup> block-based filesystem on this device.**
- **Not character devices either**

#### **What's the difference**

- **Work by manipulating "erase blocks"**
- **Erase blocks then contain some number file nodes**
- **Can "wear out", must spread writes over the media to avoid**
- **MTD vs. Flash Drives/USB Sticks**
	- **These devices contain <sup>a</sup> Flash Translation Layer that performs wear leveling and presents <sup>a</sup> block device.**

**Use JFFS2 with devices that don't have <sup>a</sup> flash translation layer.**

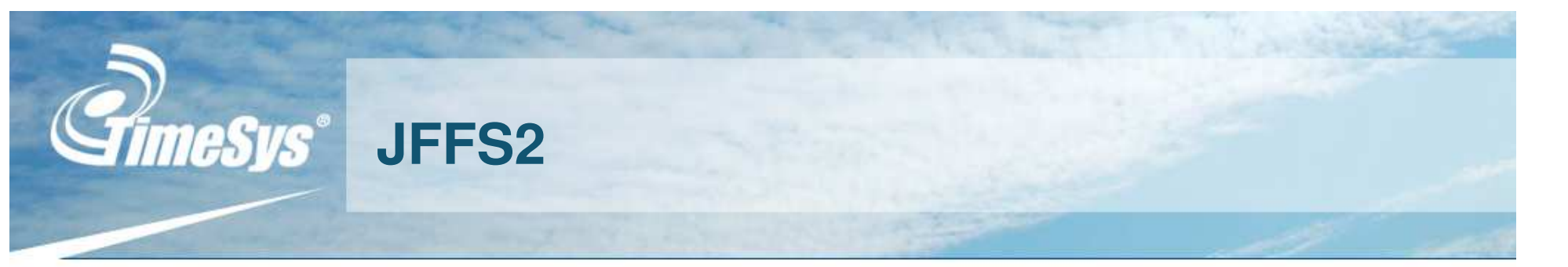

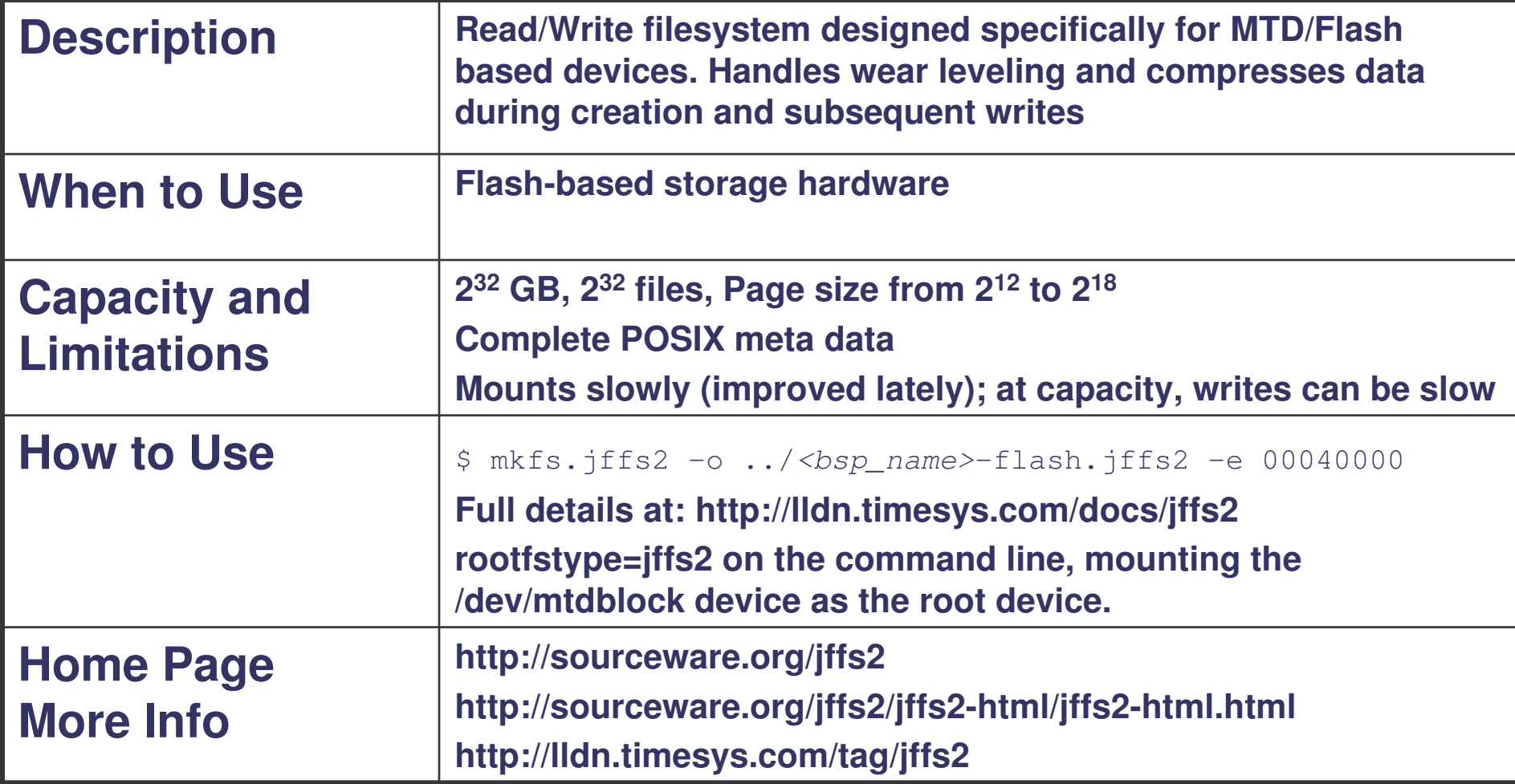

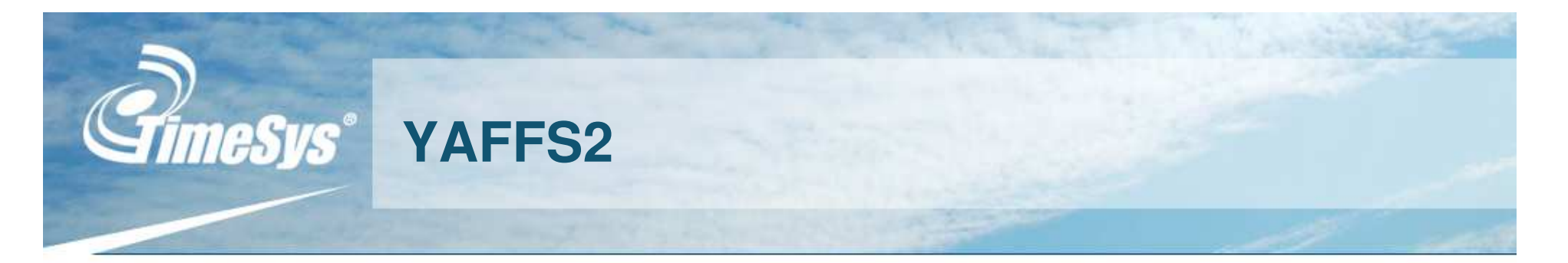

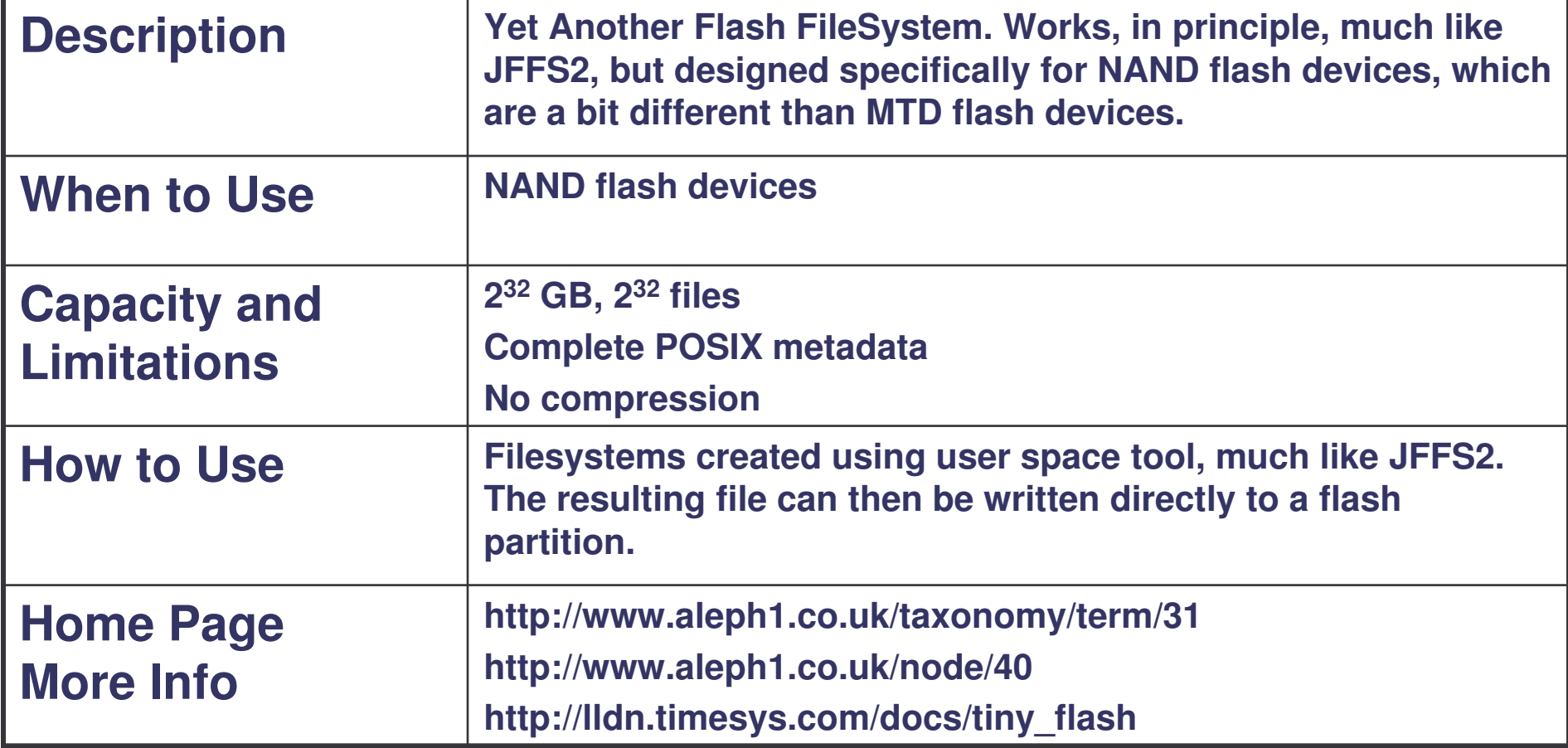

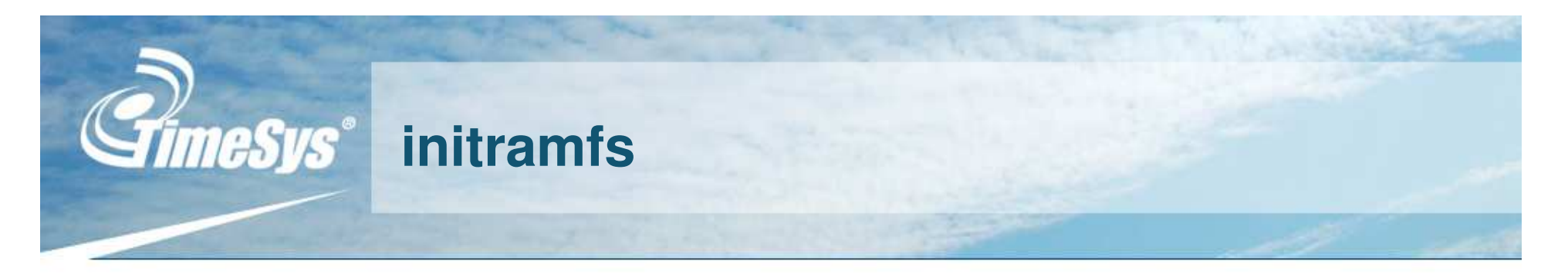

### **Integral part of 2.6 Linux kernel boot**

- **A filesystem that sits on top of the kernel's inode cache**
- **Looks for initramfs before using "traditional booting method"**
- **Can use as "real" filesystem**

#### **How to create**

- **Part of the kernel build process**
- **As <sup>a</sup> compressed cpio archive**

\$ cd <rfs-directory>

\$ find . | cpio -o -H newc | gzip <sup>&</sup>gt; ../initramfs\_data.cpio.gz

- **Point to <sup>a</sup> directory**
	- **Make CONFIG \_ INITRAMFS \_ SOURCE <sup>a</sup> directory name**
- **Use specification file**
	- **Make CONFIGINITRAMFSSOURCE <sup>a</sup> file name that specifies what files\devices\_ \_ to create with what ownership permissions**

## **More Information**

- **http://www.timesys.com/timesource/initramfs.htm**
- **http://lldn.timesys.com/tag/initramfs**

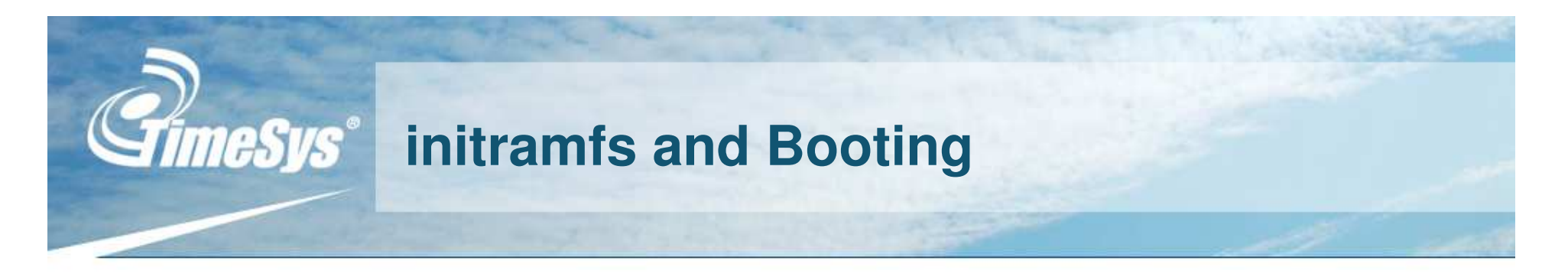

- **1. At boot time, the kernel extracts an archive (cpio format) into <sup>a</sup> ramfs filesystem, called rootfs.**
	- **When this archive isn't present, an empty rootfs is created.**
	- $\overline{\phantom{a}}$ **Root filesystems mount over rootfs.**
- **2. The kernel looks at the filesystem for an init, and runs it if it exists.**
- **3. Otherwise, the kernel follows the "prior" boot algorithm.**

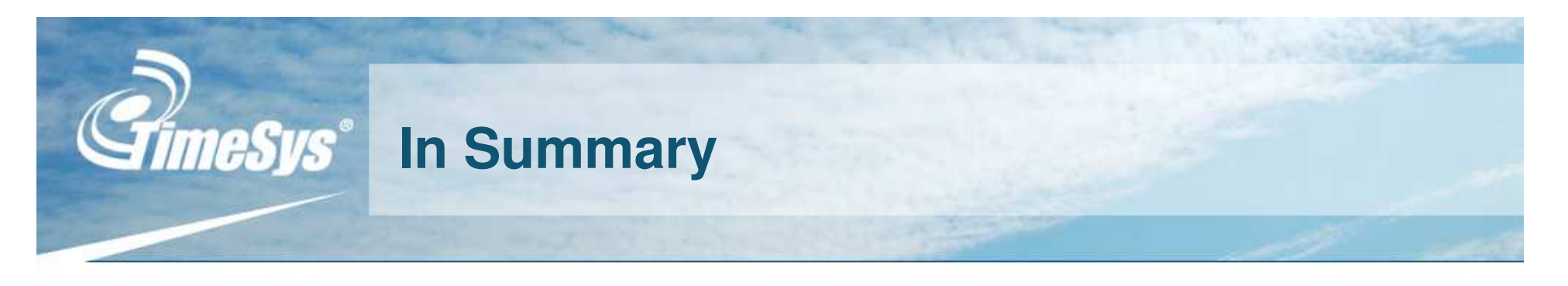

- **Block devices**
	- **ext2 – Very stable, easy to work with, widely supported, keeps all permissions… but, not very space efficient**
	- **cramfs – Produces <sup>a</sup> small filesystem … tradeoff: read-only with minimal permissions**
	- **squashfs – More metadata and larger filesystems, great compression results in small filesystem, but … performance hit**
	- **romfs – Small kernel module, but … lacks compression**
- **Flash**
	- **JFFS2 – Stores all metadata, high capacity … performance lacking on mount times and writes (under certain circumstances)**
	- **YAFFS2 – Handles particularities of NAND flash … performance also lacking under certain circumstances**

**In Memory**

 **initramfs – Complete support for permissions and file ownership, however … stored in memory, so changes aren't persistent**

# **How These Stack Up in the Real World**

### **Created filesystem**

- **Busybox 1.2, statically linked, ~600K**
	- **Basic filesystem: init, some file tools, http server**
- **Minimal devices**
- **Did not size the filesystem any larger than necessary**

## **E** Results

**305,376 initramfs 306,992 squashfs 339,968 cramfs 358,608 JFFS2 686,400 YAFFS2 577,537 romfs 701,440 ext2**

These results are less surprising than one would think. The read-only filesystems don't have as much overhead, and are, therefore, smaller. I could not figure out why YAFFS2 was so much larger. (Sorry!)

# **What about NFS?**

# **Rarely used in production systems**

- **Great way for testing your board**
- **Relying on network in production is risky**
- **Not very fast on Linux, slow when using Cygwin as <sup>a</sup> server**
- **While <sup>a</sup> filesystem from <sup>a</sup> technical perspective, it is <sup>a</sup> protocol**
	- **Makes some filesystem remotely accessible**
	- **Negotiates privileges, what clients can access in the resource**
	- **Can export any filesystem type for access over NFS (well, almost any)**

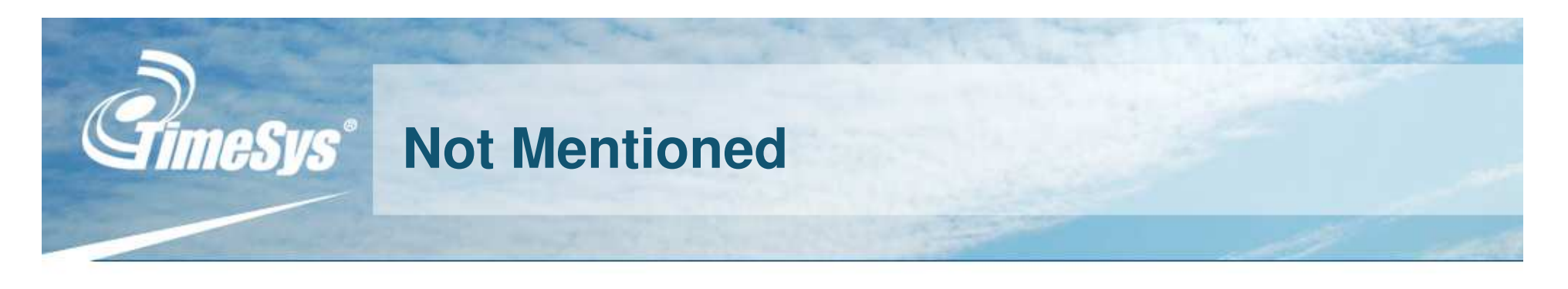

# **ISO9660**

 **Since this is <sup>a</sup> read-only filesystem, it could be put on <sup>a</sup> flash partition.**

## **vfat**

 **Small, yes, but not space efficient. Has the extra baggage of the "case preserving" nature of the MS-DOS filesystem.**

## **minix fs**

 **Maybe I should have. Simple and fast. Very small driver footprint, but no compression.**

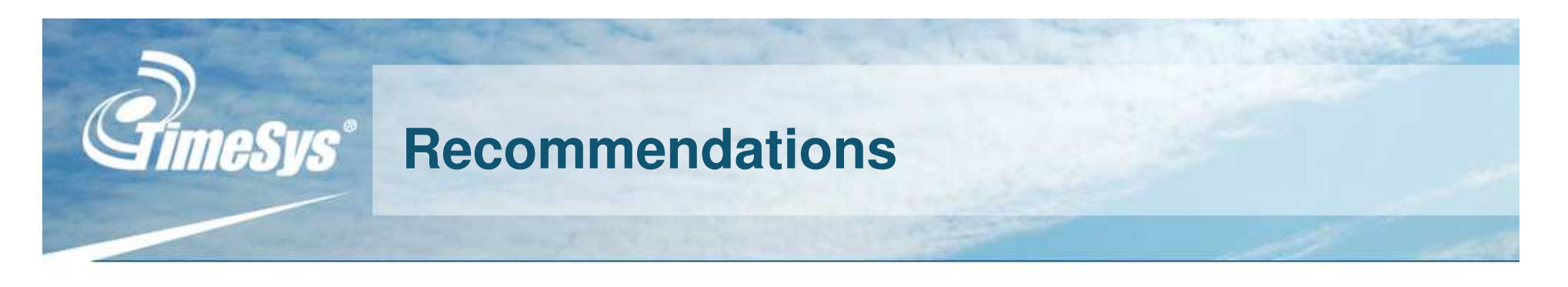

- **Read-Only**
	- **squashfs – Best compression, ability to control endianness and compression**
- **Flash**
	- **JFFS2 – The standard, compresses well, well-supported and rock solid, recent improvements in performance, too!**

# **Development**

 **NFS – Small impact on kernel size, can configure as read-only so it looks like system**

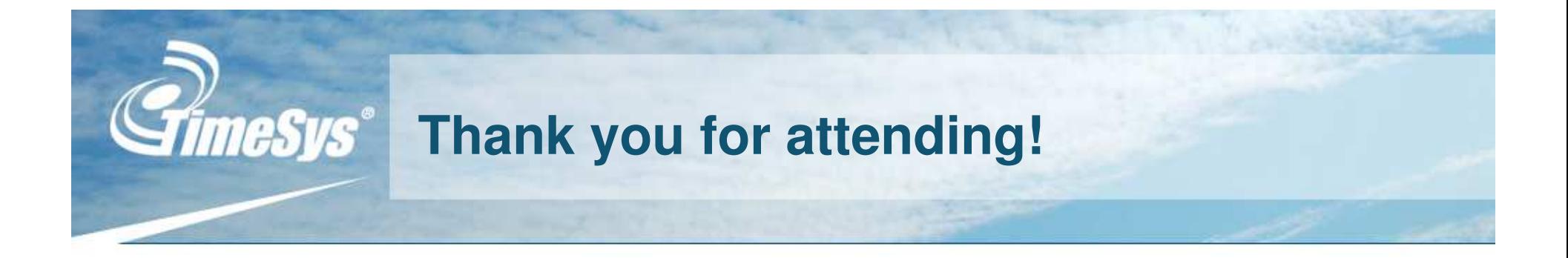